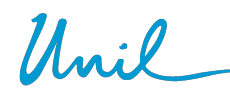

**UNIL** | Université de Lausanne Faculté des sciences sociales et politiques Décanat SSP

### **Directive du Décanat SSP 1.1bis Décharges et suppléances**

Textes de référence : art 40 et 68 du Règlement d'application de la Loi sur l'Université de Lausanne (RLUL), Directives 1.8, 1.9, 1.11 et 1.13 de la Direction de l'Université de Lausanne.

Le Décanat de la Faculté des sciences sociales et politiques, s'appuyant sur les attributions qui lui sont dévolues aux termes de l'article 11 du Règlement de la Faculté des sciences sociales et politiques, adopte la directive suivante :

#### **Article 1 Formulation**

Comme mentionné à l'art. 6 de la Loi sur l'Université de Lausanne (LUL), la désignation des fonctions et des titres dans les présentes Directives s'applique indifféremment aux femmes et aux hommes.

Les acronymes suivants sont utilisés :

- ERC : European Research Council
- FNS : Fonds National Suisse
- MA : Maître assistant
- MER1 : Maître d'enseignement et de recherche type1
- MER2 : Maître d'enseignement et de recherche type 2
- NCCR : National Centre of Competences in Research
- PAST : Professeur assistant
- PRN : Pôle National de Recherche

### **Article 2 Objet**

La présente Directive a pour but de définir les situations donnant lieu à une décharge et celles donnant lieu à une suppléance au sein de la Faculté des SSP.

### **Article 3 Motifs et limites de décharge**

Le Décanat est seul compétent pour autoriser une décharge d'enseignement.

Une décharge peut être demandée dans les situations suivantes :

- lorsque l'enseignant assume des tâches particulières dans le cadre de la recherche ;
- lorsque l'enseignant assume des tâches particulières dans le cadre de ses activités d'administration ;
- dans des situations particulières définies par le Décanat.

Le détail des décharges pouvant être obtenues pour chaque motif figure dans l'Annexe 1 à la présente directive.

Lorsque la décharge est financée par un organisme externe à la Faculté des SSP, le requérant est responsable de faire les démarches auprès de l'organisme de financement afin de solliciter la décharge.

### **Article 4 Limites de cumul de décharge**

A l'exception des fonctions de Recteur, de Vice-Recteur ou de Doyen, les décharges cumulées par une seule personne ne peuvent dépasser 4 heures/année.

### **Article 5 Situations donnant lieu à une suppléance**

Les situations suivantes peuvent donner lieu à une suppléance dans les limites de l'art. 6 ci-dessous :

- Obtention d'une décharge :
- Congé scientifique ;
- Attente que le poste soit repourvu, par exemple, en cas de départ à la retraite, de démission ou de création de poste ;
- Maladie ou accident entraînant une absence de longue durée ;
- Congé maternité et allaitement.

Aucune suppléance n'est prévue dans le cadre du congé paternité. Si nécessaire, l'enseignant peut ponctuellement être remplacé par des intervenants.

### **Article 6 Principes relatifs à la mise en place d'une suppléance**

En principe, lorsque la suppléance doit être mise en place après le début du semestre, par exemple en cas de maladie ou d'accident, tous les enseignements dans lesquels des étudiants sont inscrits sont suppléés.

Dans le cas où la suppléance peut être anticipée avant le début du semestre, les principes suivants sont appliqués :

- Dans le cadre de suppléances mises en place en raison d'absence de l'enseignant telle que notamment congés scientifiques, congés maladie anticipés ou congés maternité, seuls les enseignements obligatoires ou jugés indispensables au bon fonctionnement de la filière par la Présidence de la Commission de l'enseignement et par le Vice-Doyen en charge de l'enseignement sont suppléés. Les autres enseignements ne sont pas suppléés ;
- Dans le cadre de suppléances mises en place en présence de l'enseignant telle que projets de recherche, présidence d'un programme de formation continue, l'enseignant garde en principe ses enseignements obligatoires ou jugés indispensables au bon fonctionnement de la filière. Ce sont donc ses autres enseignements qui peuvent faire l'objet d'une suppléance ;
- Dans le cadre de suppléances mises en place en raison d'activités d'administration, le Décanat fixe les enseignements qui peuvent être supplées.

La mise en place des suppléances est étudiée et préavisée par les présidents de Commission d'enseignement de filière et les directions d'institut, qui adressent une proposition au Décanat pour décision.

Les suppléances portent sur un semestre ou une année académique et sont renouvelables selon la durée du mandat concerné, dans le respect des limites réglementaires.

Lorsqu'une suppléance est sollicitée, le formulaire de demande de mise en place d'une suppléance annexé à la présente directive doit être rempli. Dans

le cas de dépôt de projets FNS, le formulaire préalable doit également être rempli.

# **Article 7 Conditions d'engagement des enseignants suppléants**  Conformément à la Directive 1.13 de la Direction de l'UNIL, le cahier des charges des enseignants suppléants porte exclusivement sur les tâches d'enseignement.

Pour exercer une suppléance d'enseignement, la Faculté procède en principe à l'engagement de chargés de cours.

Conformément à la Directive 1.9 de la Direction de l'UNIL, les membres du corps professoral, les MER1 ou 2, les MA et les titulaires de fonctions suppléantes engagés à plein temps ne peuvent recevoir une indemnité de chargés de cours.

Les assistants diplômés ne peuvent pas assurer de suppléance d'enseignements.

Les 1<sup>ers</sup> assistants peuvent assurer une suppléance d'enseignement, uniquement par le biais d'un contrat additionnel de chargé de cours.

## **Article 8 Entrée en vigueur** La présente Directive entre en vigueur le 1<sup>er</sup> mars 2023.

Directive adoptée par le Décanat le 1<sup>er</sup> mars 2023.

# **Annexe 1 : Détail des décharges pouvant être obtenues pour chaque motif**

## **Décharges dans le cadre de la recherche :**

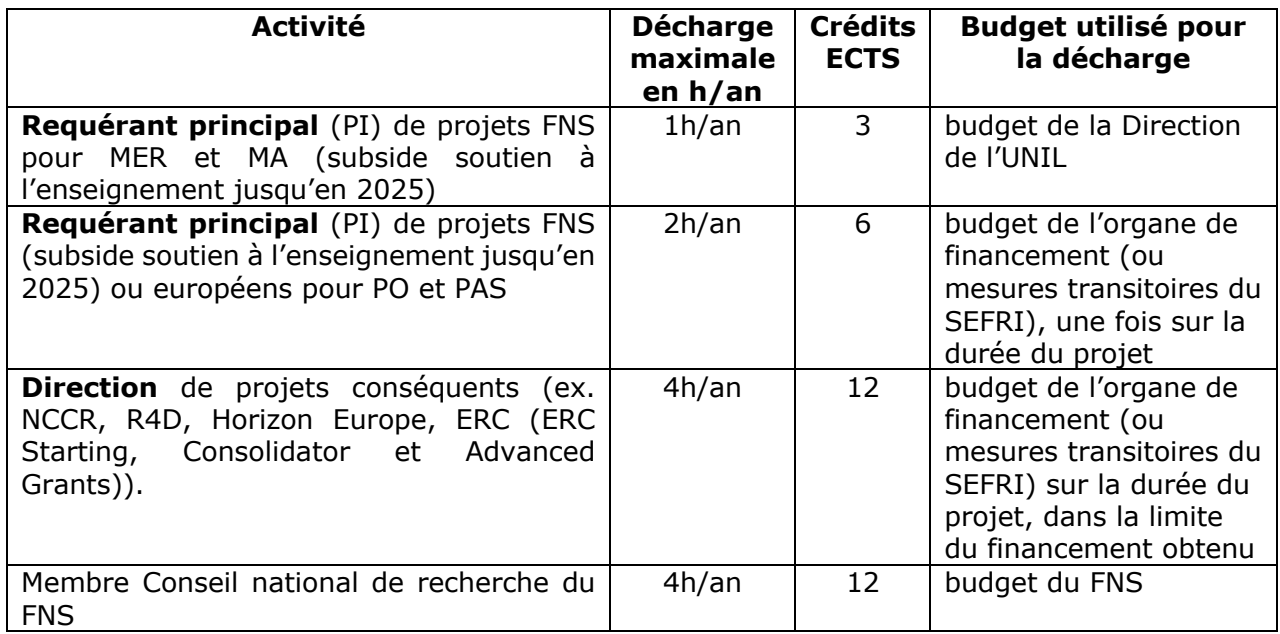

# **Décharges pour les activités d'administration :**

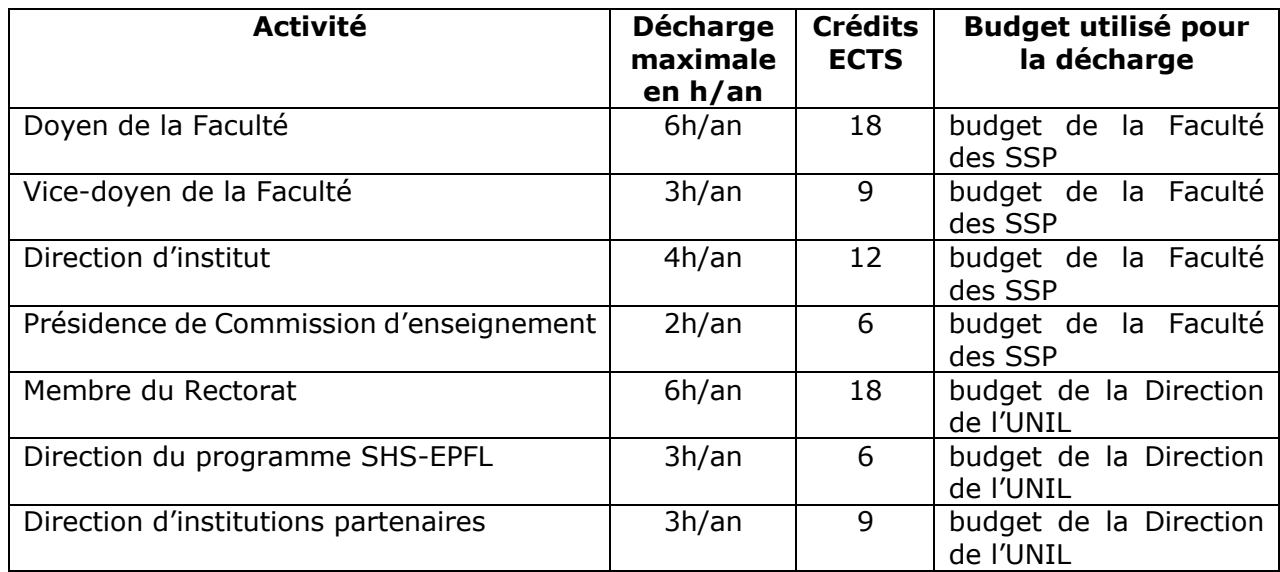

# **Décharges pour soutien à la carrière scientifique :**

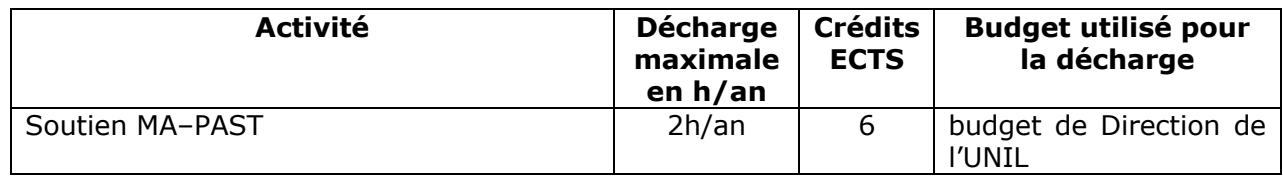

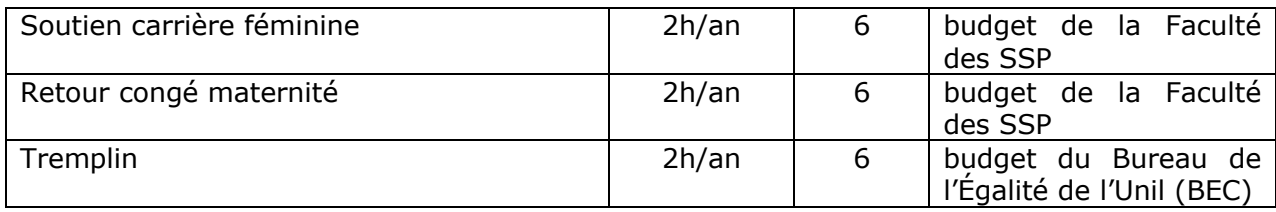

**Décharges pour les situations particulières :** 

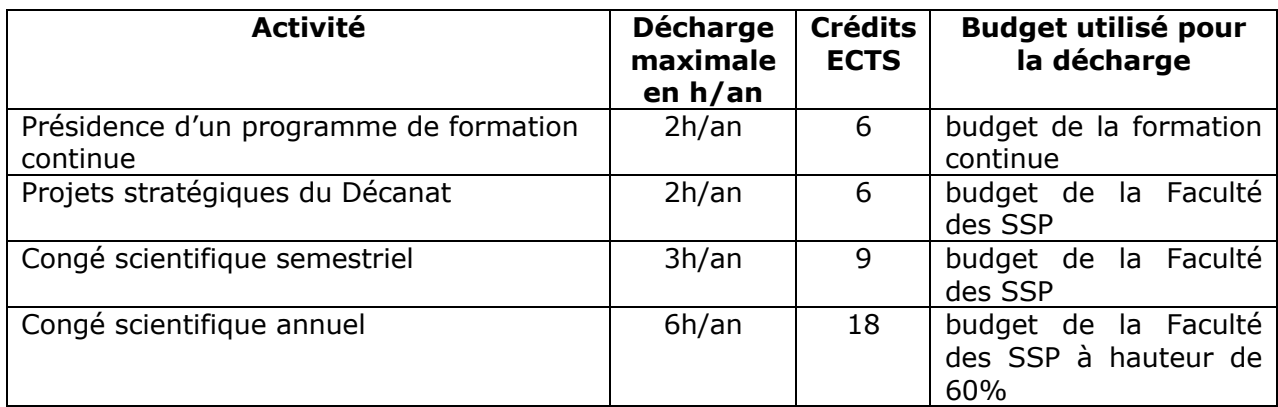

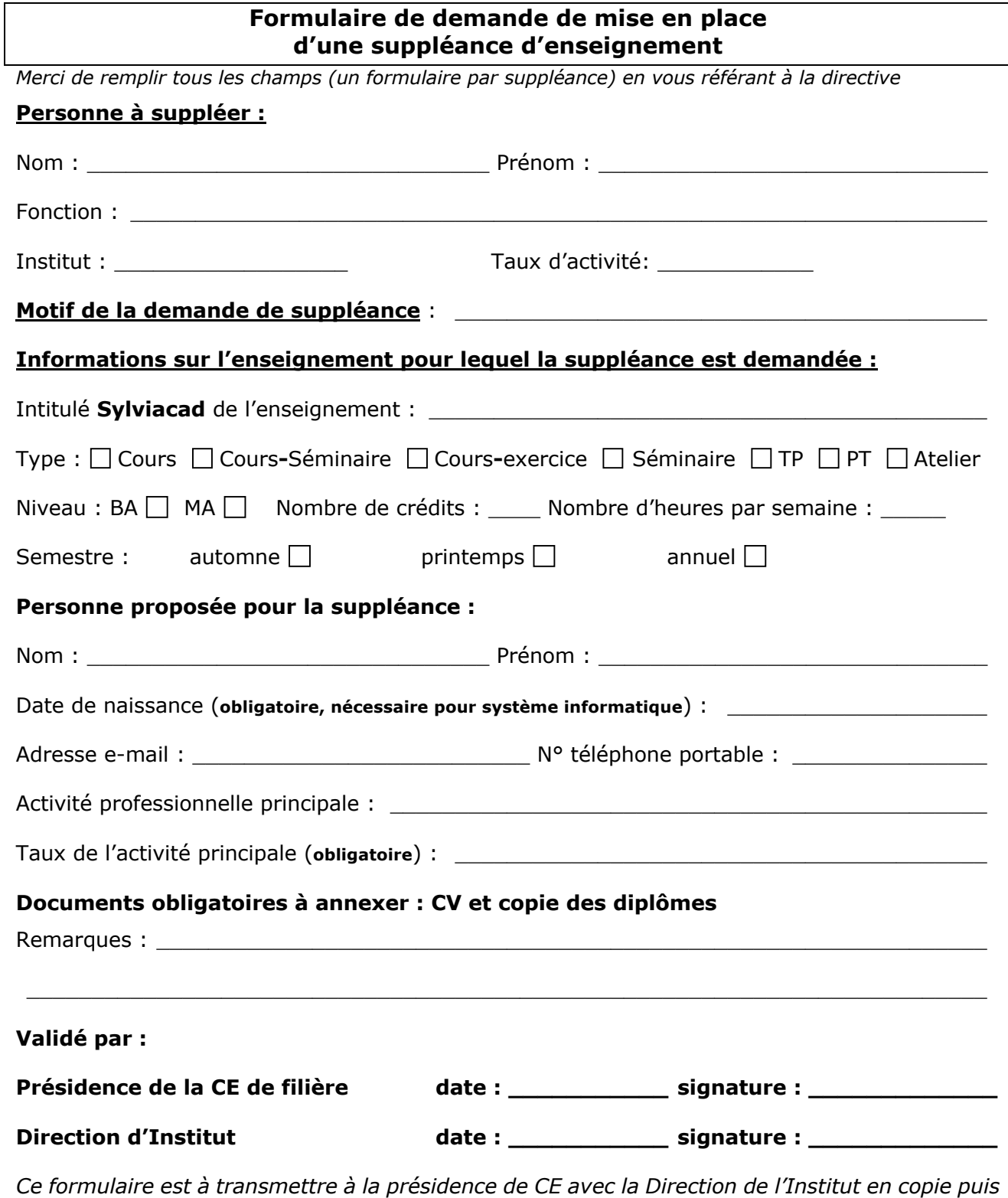

*à rh.ssp@unil.ch après décision.* **La décision du Décanat sera communiquée par email au requérant avec la présidence de CE avec la Direction de l'Institut en copie.**

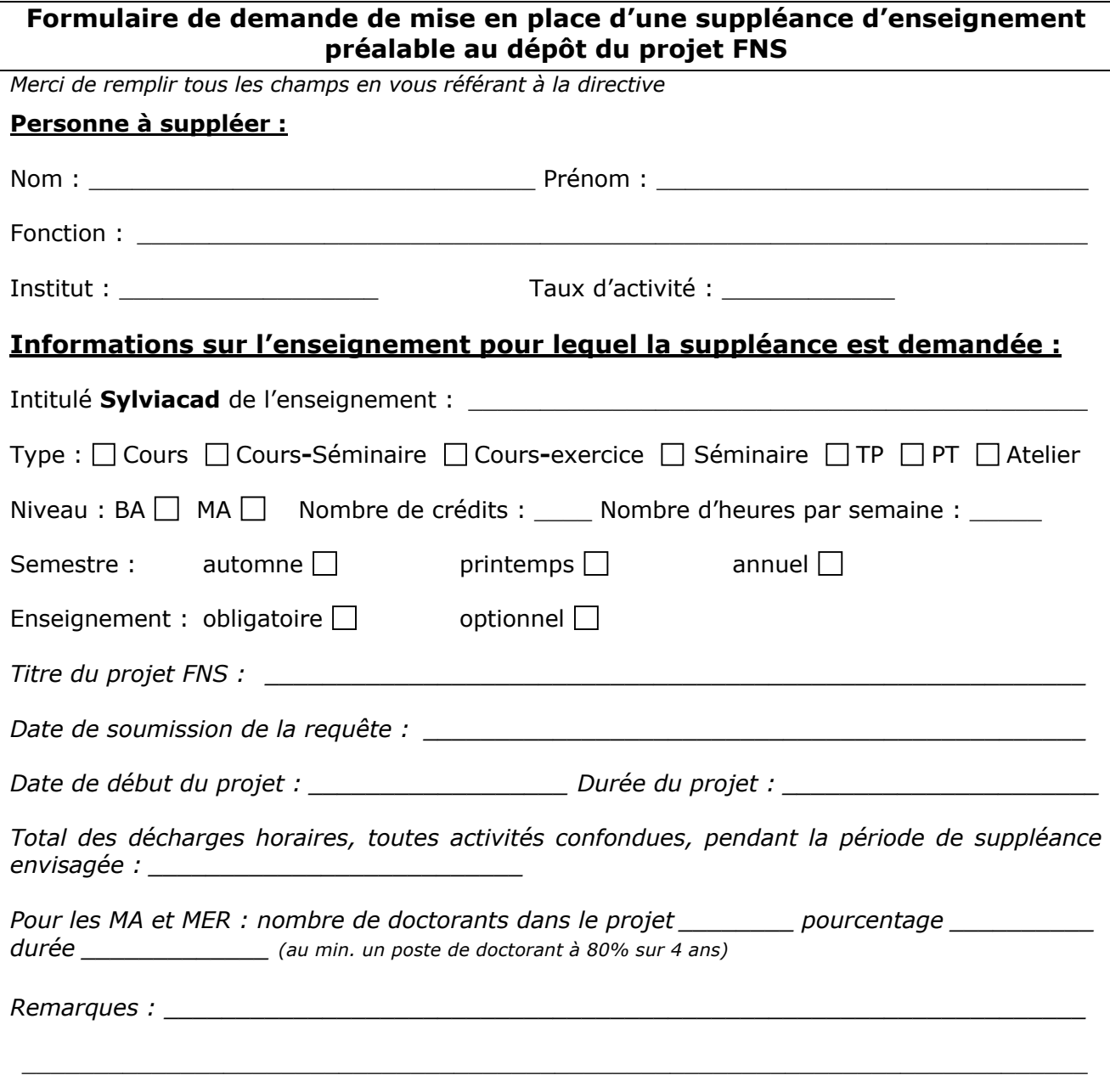

*Ce formulaire est à transmettre à recherche.ssp@unil.ch au plus tard 30 jours avant le délai de soumission du projet. La demande est instruite et soumise à la Présidence de CE et à la Direction d'Institut.* **La décision est communiquée par email avec, cas échéant, en annexe le courrier d'accord de principe.**

*Après obtention du subside, complétez le formulaire de demande de suppléance.*

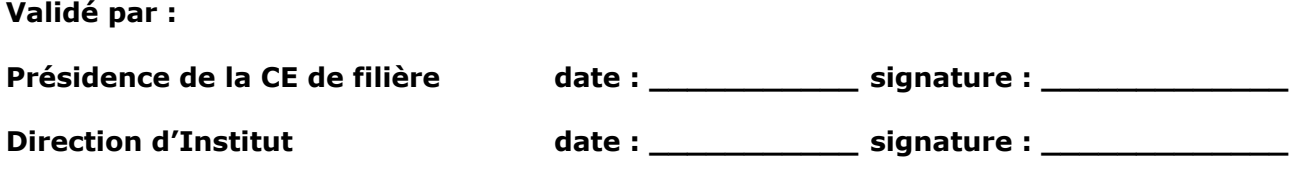